## **Ejercicio para Combinar Correspondencia en Word**

--- --- --- --- --- --- --- --- --- --- --- --- --- --- --- --- --- --- --- --- --- --- --- --- --- --- --- --

Crea la siguiente Base de Datos:

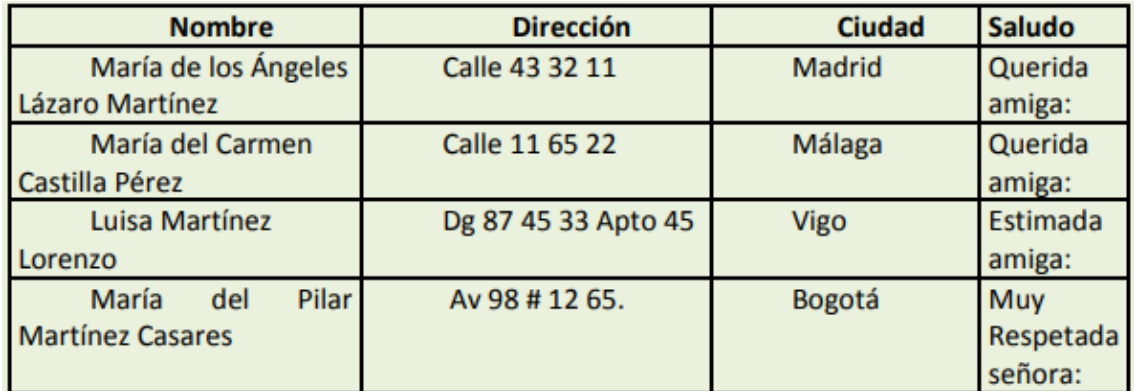

Guarda la base de datos con el nombre de **Clientes**.

Crea la carta Modelo similar a lo siguiente:

## **Boutique La Jarocha**

Boca del Río, Ver. 30 de septiembre de 2022

<<Nombre>>

<<Dirección>>

<<Ciudad>>

<<Saludo>>

Nos encontramos en plena campaña de promoción de prendas para el hogar. Queremos hacerle llegar nuestro saludo, adjuntándole el catálogo actualizado de nuestros productos.

Quedamos a su disposición.

Lucía Olavarrieta

Gerente

Guarda tu carta Modelo con el nombre **Carta\_Clientes.docx** y sube los dos archivos en Teams (el segundo archivo es la base de datos **Clientes**